Terradon / October 18, 2010 07:22PM [Use of existing member system \[solved\]](http://www.phorum.org/phorum5/read.php?28,146381,146381#msg-146381)

Hi all,

I have read this forum for hours now, but still haven't a clue how to start using an existing database from an existing community website, with about 1000 users.

I am just average with php.

maybe someone can help me, just 1 step at a time? Afterwards i will write just a simple step-by-step manual for dummies, like me, who does not understand the concept of phorum yet.

I have edited this post, to write a short-short version of the result of my question. I hope this will be usefull for many webmasters!

Installation: Download and install phorum script. Create admin user. Download and install [language pack](http://www.phorum.org/phorum5/list.php?65)

Integration:

Download Module: [External Authentication Module \(Full version\)](http://www.phorum.org/phorum5/read.php?62,134494) Extract and place map external\_authentication directly under your phorummap/mods map

Now check if you have installed this module correctly  $\Rightarrow$  go to phorum admin  $\Rightarrow$  Global Settings  $\Rightarrow$  modules

In your list of Phorum Module Settings you should see External Authentication (version 5.2.1.04) if not, you did not correctly install this module.

If correctly installed: In map your\_phorum\_map/mods/external\_authentication/plugins\_bin create a new map, for example: comm\_external\_auth\_plugin

Inside this map, you just need to create 2 files: info.php hook\_user\_session\_restore.php

info.php:

Language: PHP //add this external application's info to the list of possible apps

\$PHORUM["phorum\_mod\_external\_authentication"]["possible\_apps"][] = [array\(](http://www.php.net/array)

 //The name of your external application, possibly with the supported version //number

"name" => "comm\_external\_auth\_plugin",

//The folder for your plugin (the folder which contains this info.php file)

"app\_folder" => "comm\_external\_auth\_plugin",

 //The required version of the External Authentication which has the //necessary hook support for your module

```
 "required_version" => "5.2.1.01",
 //Your name, callsign, etc.
"author" => "Me, I and Myself",
 );
```
hook user session restore.php:

```
Language: PHP
/* phorum module info
hook: user session restore|inherit_authentication_from_session
title: Inherit authentication from session
desc: This module will use session data of a main application to create and
authenticate a Phorum user. Note that this module was written as an example and will
need work if you want to apply it for your own purposes.
*/
function inherit authentication from session($session data)
{
     // Initialize the session data as "not logged in".
     $session_data[PHORUM_SESSION_LONG_TERM] = FALSE;
     $session_data[PHORUM_SESSION_SHORT_TERM] = FALSE;
     // Start the PHP session management when it's not already started.
     if (!session_id()) session_start();
     // In the main application, the user data is stored in the session.
     // If no user is set, then we are done here.
     if(empty($_SESSION['nick'])) return $session_data;
   //session_start();
     // Build a Phorum compatible user data array.
     $active_user_data = array(
        'username' => $_SESSION['nick'],
        'password' => m d5($_SESSION['password']), // not needed for regular users
        'email' => 'notset@xxxxxxxx.nl', // needed for e-mail notifications
$_SESSION['userEmail']
        'admin' => 0,
         'active' => PHORUM_USER_ACTIVE
     );
     // Hardcoded: user "Terradon" is admin in phorum
     if ($active_user_data['username'] == 'some_name' OR $active_user_data['username']
== 'other name') {
         $active_user_data['admin'] = 1;
     }
     // Load the Phorum api code for various user-related functions.
```

```
 include_once "./include/api/user.php";
     // Check if a Phorum user exists for the active username.
     // If the user does not exist. Create a new user.
     $user_id = phorum_api_user_search("username", $active_user_data['username']);
     if (!$user_id)
     {
         // prevent conflicts with Phorum user_ids by letting Phorum generate
        // its own user id value.
         $active_user_data['user_id'] = NULL;
         $user_id = phorum_api_user_save($active_user_data, PHORUM_FLAG_RAW_PASSWORD);
     }
     // Load the existing user data.
    $phorum user data = phorum api user qet(Suser_id); // If the user is not active, then do not log them in.
     if ($phorum_user_data['active'] != PHORUM_USER_ACTIVE) {
         return $session_data;
     }
     // Sync user data if any of the input fields is different from the
     // data that is stored for the Phorum user in the database.
    if ($active user data['admin'] | != $phorum user data['admin']
         $active_user_data['email'] != $phorum_user_data['email'] ||
        $active user data['active'] != $phorum user data['active'] ||
         $active_user_data['password'] != $phorum_user_data['password'])
     {
         $active_user_data['user_id'] = $phorum_user_data['user_id'];
        phorum api user save($active user data, PHORUM FLAG RAW PASSWORD);
     }
     // We have a legit user, so set the session info.
     $session_data[PHORUM_SESSION_LONG_TERM] = $user_id;
     $session_data[PHORUM_SESSION_SHORT_TERM] = $user_id;
     return $session_data;
$session data = inherit authentication from session($session data);
Go back to:
=> phorum admin => Global Settings => modules
At External Authentication select ON and push submit.
Go back to
=> phorum admin => Global Settings => modules
click on settings at External Authentication.
=> Which external application will be the authentication master
=> choose ""comm_external_auth_plugin"
and select all options (after saving you can select all)
```
Now, for all logged in users, phorum accounts will be automatically created.

}

Extra:

To complete your websites usersystem:

- existing users can be copied to phorum users' table

- You MUST edit your own registration system, so you save userdata twice, = your own tables and = > phorum tables.

These 2 actions are needed if you want to use the private message system and profiles. if you dont do this, then only users who have visited your phorum will be able to use pm and profiles.

That's all! (now you do not have to read this whole topic)

Many thanks for the very good assistance of the Phorum team.

Edited 13 time(s). Last edit at 11/08/2010 05:44AM by Terradon.

Maurice Makaay / October 18, 2010 08:01PM [Re: Use of existing member system](http://www.phorum.org/phorum5/read.php?28,146381,146382#msg-146382)

Integration is not a simple subject and definitely not a subject that can be covered in a single step-by-step manual.

For example, there are multiple ways in which you can integrate a user database. One way could be that you write a module that authenticates users against your database from within the Phorum authentication phase. Another way could be that you allow users to login on your own site, automatically carrying over the user to the Phorum environment from withing the Phorum session management.

Starting points to search for are the external authentication module and the user\_session\_restore hook.

In general, you need to write code for handling user database integration. Whether or not this is hard, depends on your PHP coding experience.

Maurice Makaay Phorum Development Team mile secret

Terradon / October 18, 2010 08:17PM

[Re: Use of existing member system](http://www.phorum.org/phorum5/read.php?28,146381,146384#msg-146384)

Thanks Maurice,

my goal is that users login via an existing website and can use the forum without logging in again. Forum must be inaccessable, not even readable, when not logged in. I think this is a common wish. So therefore a step-by-step guide can be very usefull.

I do have some php experience, but ussually i dont know where to begin and usually i get to much feedback at once:)

i prefer to cut down my big problem in many very small problems,which i probably do understand:)

I have found the External Authentication module.

It seems to me, that it must be possible to create some common code/functions where i just can pass values to phorum.

For example myfunction(\$user,\$value1,\$value2,\$etc)

When i have accomplished this, (a common external user integration ), it can be added to this module:)

I will go on reading the documentation and arising question will be placed here.

My first question is, i MUST save userrecords twice?

Edited 1 time(s). Last edit at 10/18/2010 08:22PM by Terradon.

Maurice Makaay / October 18, 2010 08:28PM

[Re: Use of existing member system](http://www.phorum.org/phorum5/read.php?28,146381,146386#msg-146386)

What you need on a technical plane, is that there is a Phorum user in the Phorum database, which is associated with the user from your own login system. If with "twice" you mean a Phorum user and a user of yourself, then yes. One of the reasons for this, is that Phorum needs the user record for storing settings and data for the users. The record would not have been required if it were for handling authentication alone.

Maurice Makaay

Phorum Development Team

[my blog](http://mmakaay.wordpress.com) [linkedin profile](http://www.linkedin.com/in/mmakaay) [secret sauce](http://secretsauce.phorum.org)

Terradon / October 19, 2010 12:23PM [Re: Use of existing member system](http://www.phorum.org/phorum5/read.php?28,146381,146415#msg-146415)

Ok, i did copy a same username into the usertable of phorum as i already have in our website userslist. I installed External Authentication Module (Full version) In my admin page i can now choose yes for External Authentication Module.

But when i click on settings i get an adminpage with only the menu on the left, but no further content? I have not written a plugin yet, but i should have had a possibility to choose an application like LDAP, Drupal and so on?

Joe Curia / October 19, 2010 12:41PM [Re: Use of existing member system](http://www.phorum.org/phorum5/read.php?28,146381,146416#msg-146416)

> Quote **Terradon**

Ok, i did copy a same username into the usertable of phorum as i already have in our website userslist.

This worries me. There are many other fields required by Phorum than just username. Did you generate content for those fields?

### Quote

I installed External Authentication Module (Full version) In my admin page i can now choose yes for External Authentication Module.

But when i click on settings i get an adminpage with only the menu on the left, but no further content? I have not written a plugin yet, but i should have had a possibility to choose an application like LDAP, Drupal and so on?

You should see a full settings page for the module. Do you see any errors in the Event Logging module? in your PHP logs?

### **Joe Curia (aka Azumandias)**

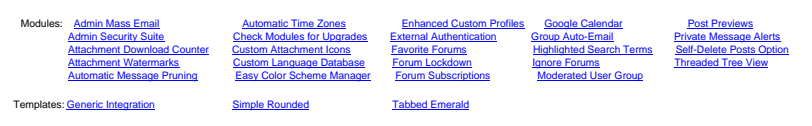

Terradon / October 19, 2010 01:34PM

[Re: Use of existing member system](http://www.phorum.org/phorum5/read.php?28,146381,146418#msg-146418)

Hi Joe,

i added one user the normal way during installation. Then i added directly via phpMyAdmin a second user and filled in the fields that were filled in with the first user, except for password, cookie sessid It, sessid st and password\_temp fields.

Did not check the errorlogs yet, i am trying to find out how to go on with External Authentication module. As posted at October 19, 2010 12:23PM, i can choose yes for External Authentication but then i do not have a clue how to go on further (get no content when choosing settings for External Authentication)

Terradon / October 19, 2010 02:58PM

[Re: Use of existing member system](http://www.phorum.org/phorum5/read.php?28,146381,146422#msg-146422)

I found out why i do not get any content after Set External Authentication => yes

I changed in admin.php:

//@include\_once "./include/admin/\$module.php"; include\_once "./include/admin/\$module.php"; // REMOVED @ <<<<<<<<<<<<<<<<<<<<<<<<<

Then i get next error:

Fatal error: Call to undefined function: scandir() in /home/xxx.nl/public\_html/xxx.nl/forum\_v5/mods/external\_authentication/settings.php on line 134

Edited 1 time(s). Last edit at 10/19/2010 02:58PM by Terradon.

Maurice Makaay / October 19, 2010 03:06PM [Re: Use of existing member system](http://www.phorum.org/phorum5/read.php?28,146381,146425#msg-146425)

I'd say that you are running on (ancient by now) PHP4. The scandir() function was introduced in PHP5.

Maurice Makaay Phorum Development Team [my blog](http://mmakaay.wordpress.com) [linkedin profile](http://www.linkedin.com/in/mmakaay) set

Terradon / October 19, 2010 03:14PM [Re: Use of existing member system](http://www.phorum.org/phorum5/read.php?28,146381,146426#msg-146426)

whoops, i found out..historical problem.

for now solved with:

/\* PHP5 functie :(

// get a list of possible apps \$possible\_app\_dirs = scandir("./mods/external\_authentication/plugins\_bin"); } \*/

/\* PHP4 alternatief \*/

```
$dh = opendir("./mods/external_authentication/plugins_bin");
while (false != ($filename = readdir($dh)))
{
if(is_dir($filename))
$possible app dirs[] = $filename;}
```
/\* Einde PHP4 alternatief \*/

Thomas Seifert / October 19, 2010 04:05PM [Re: Use of existing member system](http://www.phorum.org/phorum5/read.php?28,146381,146428#msg-146428)

phorum5 requires php5! You won't be happy running it on php4 at all.

Thomas Seifert Phorum Development Team / Mysnip-Solutions.de [Custom Phorum and general software development](http://www.mysnip-solutions.de/en/softwaredevelopment/phorum.html) y-free Phorum Hosting

Terradon / October 20, 2010 12:20PM [Re: Use of existing member system](http://www.phorum.org/phorum5/read.php?28,146381,146437#msg-146437)

Installed it on a php5 server now, perfectly now.

So my challenge can goes further now:)

I can choose which external authentication i want. because i have not written a plugin for my application (no clue where to begin yet) i have chosen base/example for now.

So for now, i have to find out how to go on further...

Joe Curia / October 20, 2010 12:37PM [Re: Use of existing member system](http://www.phorum.org/phorum5/read.php?28,146381,146438#msg-146438)

You can start with the **Plugin Development Guide** for the External Authentication module. You can also use the other plugins as examples.

## **Joe Curia (aka Azumandias)**

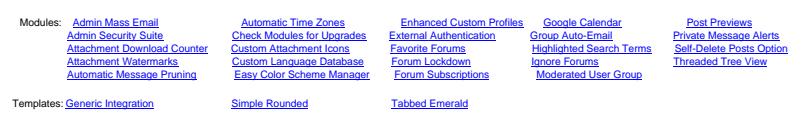

Terradon / October 20, 2010 03:18PM [Re: Use of existing member system](http://www.phorum.org/phorum5/read.php?28,146381,146441#msg-146441)

Piece by piece.....

I have edited info.php

In Edit settings for the External Authentication module I can choose: comm\_external\_auth\_plugin

when i save this setting, i get:

Warning: scandir(./mods/external\_authentication/plugins\_bin/common\_external\_auth\_plugin) [function.scandir]: failed to open dir: No such file or directory in /home/XXX/domains/XXX.nl/public\_html/phorum/mods/external\_authentication/settings.php on line 45

Warning: scandir() [function.scandir]: (errno 2): No such file or directory in /home/XXX/domains/XXX.nl/public\_html/phorum/mods/external\_authentication/settings.php on line 45

Warning: Invalid argument supplied for foreach() in /home/XXX/domains/XXX.nl/public\_html/phorum/mods/external\_authentication/settings.php on line 46

It does not make any difference, if i fill in the path to my application or not??

What am i doing wrong here?

THIS PROBLEM SOLVED, (MISTYPE IN INFO.PHP)

Edited 1 time(s). Last edit at 10/20/2010 03:31PM by Terradon.

Terradon / October 20, 2010 03:58PM [Re: Use of existing member system](http://www.phorum.org/phorum5/read.php?28,146381,146442#msg-146442)

it really drives me crazy:)

next piece: earlier i was able to chose my plugin, but now....... when i click on settings i get the next errors:

Warning: include\_once(./include/api/base.php) [function.include-once]: failed to open stream: No such file or directory in

/home/xxxx/domains/xxxx.nl/public\_html/phorum/mods/external\_authentication/plugins\_bin/comm\_external\_auth\_p lugin/settings.php on line 38

Warning: include\_once() [function.include]: Failed opening './include/api/base.php' for inclusion (include\_path='.:/usr/local/lib/php') in

/home/xxxx/domains//xxxx.nl/public\_html/phorum/mods/external\_authentication/plugins\_bin/comm\_external\_auth\_ plugin/settings.php on line 38

Warning: include\_once(./include/api/custom\_profile\_fields.php) [function.include-once]: failed to open stream: No such file or directory in /home//xxxx/domains//xxxx.nl/public\_html/phorum/mods/external\_authentication/plugins\_bin/comm\_external\_auth plugin/settings.php on line 39

Warning: include\_once() [function.include]: Failed opening './include/api/custom\_profile\_fields.php' for inclusion (include\_path='.:/usr/local/lib/php') in

/home//xxxx/domains//xxxx.nl/public\_html/phorum/mods/external\_authentication/plugins\_bin/comm\_external\_auth\_ plugin/settings.php on line 39

Fatal error: Call to undefined function phorum\_api\_custom\_profile\_field\_configure() in /home//xxxx/domains//xxxx.nl/public\_html/phorum/mods/external\_authentication/plugins\_bin/comm\_external\_auth plugin/settings.php on line 41

Line 37: // gather application data if an external application has been chosen Line 38: if (!empty(\$PHORUM["phorum\_mod\_external\_authentication"]["mod\_app\_folder"])) {

As far as I understand this: it seems this var holds the directory of my plugin, which should be: comm\_external\_auth\_plugin

And now?

[edit] took the wrong settings.php its about this code:

// if the field does not exist yet if (!isset(\$YOUR\_PROFILE\_FIELD\_status)) { // pull in the necessary api code include\_once("./include/api/base.php");

include\_once("./include/api/custom\_profile\_fields.php"); // and create the field phorum\_api\_custom\_profile\_field\_configure(array (

[/edit]

Edited 3 time(s). Last edit at 10/20/2010 04:07PM by Terradon.

Terradon / October 20, 2010 06:07PM [Re: Use of existing member system](http://www.phorum.org/phorum5/read.php?28,146381,146443#msg-146443)

Deleted everything, including tables. New install. Did not change anything inside the script => no errors now.

created directory: comm\_external\_auth\_plugin created info.php

in settings i disabled all 4 options, but still i see the login links/forms?

Status: desperade

Edited 1 time(s). Last edit at 10/20/2010 06:08PM by Terradon.

Maurice Makaay / October 20, 2010 06:09PM [Re: Use of existing member system](http://www.phorum.org/phorum5/read.php?28,146381,146444#msg-146444)

Did you do a chdir() to a different directory than the Phorum directory? The file include/api/base.php is a standard file in the Phorum distribution, so it should be available for sure.

Maurice Makaay Phorum Development Team [my blog](http://mmakaay.wordpress.com) [linkedin profile](http://www.linkedin.com/in/mmakaay) secret

Terradon / October 20, 2010 06:18PM [Re: Use of existing member system](http://www.phorum.org/phorum5/read.php?28,146381,146447#msg-146447)

Hi maurice, i just started all over again, without copying the base plugin, just created a new directory and the info.php file. So far so good. i also created a link from my mainpage to forum5/ of course i am not logged in then (due to a lack of any code for this), but i expected not to see a login link/form, because i have disabled this in settings?

 $\mathsf{chr}$ / $\mathsf{S}$ 

usually manuals are written by experts,

so.....that's the reason why i do not understand the manuals)

Terradon / October 21, 2010 04:44AM [Re: Use of existing member system](http://www.phorum.org/phorum5/read.php?28,146381,146459#msg-146459)

I am trying to write hook user session restore.php and, as expected, i ran into a few questions, which i have written between ### in my code.

if (!defined("PHORUM")) return; // DO NOT REMOVE THIS!!

// If you need to run php code located in the external application's server path // you can use the following code as an example

### WHAT KIND OF CODE SHOULD I RUN HERE?? ###

// no need to continue if the external app path is not set.

### IF NOT SET, NO EXTERNAL AUTHENTICATION POSSIBLE?? ###

if (empty(\$PHORUMI"phorum\_mod\_external\_authentication"II"app\_path"])) return \$session\_data;

// save the working directory and move to the external application's directory  $$curcwd = qetcwd$  $);$  ### GET WORKING DIR, WHY ?? ###

chdir(\$PHORUM["phorum\_mod\_external\_authentication"]["app\_path"]);

### WHAT IS THE USE OF THIS?? ###

// include the necessary code from your external application

### NO SUCH EXAMPLE FILE IN DISTRIBUTION PACK ?? ### ### WHICH NECESSARY CODE ?? ###

//include\_once("./example\_user\_api.php");

// get the session for the external application

### THE MAGIC CONNECTION BETWEEN OWN WEBAPPLICATION AND PHORUM?? ### ### SO NEED TO SET A COOKIE IN OWN WEBAPPLICATION?? ### ### HOW ?? ###

\$session = (!empty(\$\_COOKIE["external\_app\_session"])) ? \$\_COOKIE["external\_app\_session"] : \$\_SESSION["external\_app\_session"];

// get the user info from the external application

### WHERE CAN I FIND THIS FUNCTION?? ###

\$user\_data = example\_get\_user\_funtction(\$session); // ???

I have been busy for 4 days now, so any comment is really appreciated by me!

By the way:

"The file include/api/base.php is a standard file in the Phorum distribution, so it should be available for sure." There is no include/api/ directory in my downloaded phorum script! [edit]I had downloaded 5.1.25 ?? Downloaded newest version now (5.2.16RC1) [/edit]

Edited 2 time(s). Last edit at 10/21/2010 05:12AM by Terradon.

Maurice Makaay / October 21, 2010 06:26AM [Re: Use of existing member system](http://www.phorum.org/phorum5/read.php?28,146381,146462#msg-146462)

if (!defined("PHORUM")) return; // DO NOT REMOVE THIS!!

### GET WORKING DIR so later on, we can return to the Phorum dir. That ### is needed because Phorum 5.2 includes all its files relative to the ### installation directory. If you change the working directory, then ### Phorum won't be able to find its files.  $$curcwd = qetcwd$ 

### When needed (and only when needed for the main application), change ### to the directory of that application. Often a relative chdir is most practical ### here (e.g. "../mainapp", when the mainapp folder is next to the phorum ### folder).

chdir("path/to/main/application");

### Here you would include code that the main application needs. ### We cannot tell you what this code is. It differs per application. ### But it is for sure a library of that other application, not of Phorum. ### This library should provide you with functionality to check if ### a user is logged in. include\_once("./example\_user\_api.php");

### THE MAGIC CONNECTION BETWEEN OWN WEBAPPLICATION AND PHORUM?? ### ### SO NEED TO SET A COOKIE IN OWN WEBAPPLICATION?? ### ### HOW ?? ###

### That is totally up to the main application. I presume that there is ### a login mechanism in place for that application. If you login, ### then that application will most likely setup a cookie to remember ### the session (possibly indirectly by means of a PHP session). ### What you need to do, is access the session information of the application. ### Forget the examples. Just find out what the main application uses itself ### for retrieving the logged in user.

... so here comes code that retrieves the actively logged in user for your app ... ... if you do not know how to get this code, then contact the support team for ... ... your app, since they might be able to tell you what code to use ... ... What you need to get out of this, is that you know if a user is logged in ...

... or not ...

### WHERE CAN I FIND THIS FUNCTION?? ###

\$user\_data = example\_get\_user\_funtction(\$session); // ???

- ... Same story here. This is just a fictive function. It is definitely not a ...
- ... function that is part of your application. What you need to do, is ...
- ... retrieve the information for the logged in user from your main ...
- ... application. Again, this is dependent on the application and the ...
- ... way in which that application was built. It is not something that ...
- ... you can find in Phorum or that we can advice you on. ...

### What you need to do when you have chdir()ed to a different directory earlier. chdir(\$curcwd);

It might be that the required user data is very easy accessible for your application (e.g. because for a logged in user, the application fills \$\_SESSION['user'] with all the data that you need), but we cannot provide you with a magic recipe, because this differs per application. I hope I made things more clear with my comments. The big challenge here so far is not the connection to Phorum, but retrieving the logged in user and its data for your main application from within the Phorum module.

Quote

"The file include/api/base.php is a standard file in the Phorum distribution, so it should be available for sure." There is no include/api/ directory in my downloaded phorum script! [edit]I had downloaded 5.1.25 ?? Downloaded newest version now (5.2.16RC1) [/edit]

## [/quote]

That directory does exist for sure, because else we would have loads of problem reports about Phorum not working. Looking at the old release file, the directory did get included. This must be a broken upload or an accidentally removed include/api directory.

Maurice Makaay

Phorum Development Team [my blog](http://mmakaay.wordpress.com) [linkedin profile](http://www.linkedin.com/in/mmakaay) [secret sauce](http://secretsauce.phorum.org)

Terradon / October 21, 2010 10:50AM [Re: Use of existing member system](http://www.phorum.org/phorum5/read.php?28,146381,146465#msg-146465)

Hi guitarman,

my app is a selfmade script, \$ SESSION in main appplication: Array (  $[userID] \Rightarrow 7437$ [username] => xxxxxxxx [userEmail] => [webmaster@xxxxx.nl](mailto:webmaster@xxxxx.nl)  $[$ login $]$  => 1 [voorwaarden] = > 0  $IPREMIUMl = > 1$ [premTotDatum] => 27-12-2011

)

Other needed values can be easily set in the main application.

The admin account in phorum has the same username as used in my main application. the other 18.000 accounts has not been imported yet.

What i have now:

if (!defined("PHORUM")) return; // do not remove

// no need to continue if the external app path is not set. if (empty(\$PHORUM["phorum\_mod\_external\_authentication"]["app\_path"])) return \$session\_data;

// no need to move to external application??  $//$ Scurcwd = getcwd $()$ ;

// no need to move to external application?? // chdir(\$PHORUM["phorum\_mod\_external\_authentication"]["app\_path"]);

## NO LIBRARY USED IN MAIN APPLICATION, JUST A SESSION VAR TO CHECK IF USER IS LOGGED IN. // include the necessary code from your external application //include\_once("./example\_user\_api.php");

// get the session for the external application ### That is totally up to the main application. I presume that there is ### a login mechanism in place for that application. If you login, ### then that application will most likely setup a cookie to remember ### the session (possibly indirectly by means of a PHP session). ### What you need to do, is access the session information of the application. ### Forget the examples. Just find out what the main application uses itself ### for retrieving the logged in user. ### ### MAIN APP USES: \$ SESSION['login'], OTHER SESSION VARS CAN BE SET EASYLY IF NEEDED... /\* \$\_SESSION in main appplication: Array (  $[useIDI] = > 7437$ [username] => same\_as\_in\_phorum5 [userEmail] => [webmaster@xxxxx.nl](mailto:webmaster@xxxxx.nl)  $[$ login $]$  => 1 [voorwaarden] => 0  $[PREMIUM]$  => 1 [premTotDatum] => 27-12-2011 ) \*/

\$session = (!empty(\$\_COOKIE["external\_app\_session"])) ? \$\_COOKIE["external\_app\_session"] : \$\_SESSION["external\_app\_session"];

// no session active here??

 $\mathsf{chr}$ / $\mathsf{S}$ 

usually manuals are written by experts, so.....that's the reason why i do not understand the manuals)

Terradon / October 21, 2010 03:04PM [Re: Use of existing member system](http://www.phorum.org/phorum5/read.php?28,146381,146475#msg-146475)

reading some other examples in this phorum, which resulted in code beneath. no result:(

```
Language: PHP
/*
$_SESSION of main application:
userid and password equal in mainapp and phorum
in mainapp no md5 is used, so when trying to transfer password to phorum, i did
md5($_SESSION['password'])
checked md5 result in phorum table => ok
Array
(
    [login] => 1
     [userID] => 7437
```

```
 [username] => Terradon
     [userEmail] => webmaster@terradon.nl
     [password] => xxxxxxxxxx
     [voorwaarden] => 0
     [PREMIUM] => 1
     [premTotDatum] => 27-12-2011
)
*/
```
This is my code for now, but still not working:(

Status: far beyond desperade now....

obviously i still do not understand the concept of phorum5....

Language: PHP

```
1. // Make sure that this script is loaded inside the Phorum environment. DO NOT 
2. // remove this line
defined("PHORUM")) return;
4.
5. // If you need to run php code located in the external application's server path
```
6. // you can use the following code as an example 7. 8. // no need to continue if the external app path is not set. 9. if ([empty\(](http://www.php.net/empty)\$PHORUM["phorum\_mod\_external\_authentication"]["app\_path"])) return \$session\_data; 10. 11. // save the working directory and move to the external application's directory 12. ### GET WORKING DIR so later on, we can return to the Phorum dir. That 13. ### is needed because Phorum 5.2 includes all its files relative to the 14. ### installation directory. If you change the working directory, then 15. ### Phorum won't be able to find its files. 16. 17. // no need to move to external application?? 18.  $$curcwd = getcwd()$ ; 19. 20. // no need to move to external application?? YES, to retrieve session vars?? 21. [chdir\(](http://www.php.net/chdir)\$PHORUM["phorum\_mod\_external\_authentication"]["app\_path"]); 22. 23. // get the session for the external application 24. if(!\$\_SESSION) 25. session start(); // start session if not already started, prevents php warning? 26. 27. //in main application, the userdata can be read from the session 28. 29. \$user data =  $array()$  $array()$ ; 30. \$user\_data['user\_id'] = \$\_SESSION['userID']; 31. \$user\_data['user\_name'] = \$\_SESSION['username']; 32. \$user\_data['password'] =  $m\overline{d5}$ (\$\_SESSION['password']);// no md5 in main application 33. \$user data['email'] = \$ SESSION['userEmail']; // do i really need this? 34. \$user\_data['admin'] = '0'; 35. 36. //hardcoded: terradon user admin is admin in phorum 37. if (\$user\_data['user\_name'] == 'Terradon') 38. \$user\_data['admin'] = 1; 39. 40. // if there is no user data, then no need to continue 41. if ([empty\(](http://www.php.net/empty)\$user\_data["user\_id"])) 42. { 43. // change back to the Phorum directory 44. [chdir\(](http://www.php.net/chdir)\$curcwd); 45. // clear the previous session in case the user logged out of the external application and Phorum login is disabled 46. if (![empty\(](http://www.php.net/empty)\$PHORUM["phorum\_mod\_external\_authentication"][ "disable\_phorum\_login"])) 47. { 48. \$session\_data[PHORUM\_SESSION\_LONG\_TERM] = FALSE; 49. \$session\_data[PHORUM\_SESSION\_SHORT\_TERM] = FALSE; 50. } 51. return \$session data; 52. } 53. 54. //switch back to our working directory 55. [chdir\(](http://www.php.net/chdir)\$curcwd); // back in phorum directory 56.

```
57.
58. // get the api code for various user-related functions
59. include_once("./include/api/user.php");
60.
61. // it is best to use the external application's username to authenticate to
62. // Phorum as that should be unique and avoids the hassle of dealing with 
63. // Phorum's serquential user_id assignment for new users
64. $username = $user_data['user_name'];
65.
66. // use the external username to get a Phorum user_id
67. $user_id = phorum_api_user_search("username",$username);
68. // then get the Phorum user data from that user_id
69. $phorum_user_data = phorum_api_user_get($user_id);
70.
71. // if the Phorum user does not exist then we need to create them
empty($phorum_user_data)) {
array(
74. \frac{1}{2} The user id must be NULL to create a new user
75. "user_id" => NULL,
76. "username" => $username,
77. \frac{1}{2} by transferring the password, we are ensuring that the user will be
78. // able to login if the admin enables Phorum login
79. "password" => $user_data["password"],
80. // Phorum requires an email. If the external application does not, 
81. // a fake email should be used.
82. "email" => $user data->email,
83. // By default, create a non-admin user. Admin status is handled later.
84. "admin" => 0,
85. "active" => PHORUM USER ACTIVE,
86. );
87.
88. // if the admin wants to automatically transfer admin status
empty($PHORUM["phorum mod external authentication"][
     "transfer_admin_status"])) {
90. // and the user is an admin in the external application, then make the 
91. // phorum user an admin. Please note this is just and example. Each 
92. // application may have a different way to establish admin status
93. if ($user_data["admin"]) {
94. $phorum user data["admin"] = 1;
95. }
96. }
97. // create the new user and get the user_id with which to create a session.
98. // Please note, most applications will give you the md5 of the user's 
99. // password. The constant PHORUM_FLAG_RAW_PASSWORD tells Phorum that the 
100. // password is already in md5. If you need to create a user with a plain
101. // text password, simply omit the second variable in this call
102. $user_id = phorum_api_user_save($phorum_user_data, PHORUM_FLAG_RAW_PASSWORD);
103.
104. // however, if the user exists but is not active, then we should not log them in 
105. } elseif (empty($phorum_user_data["active"])) {
106. return $session_data;
107. // or, if the user exists, then run some check on the user's data
108. } else {
109. // if the extenal application user's password has changed, update the phorum
```

```
110. // user's password
111. if ($phorum_user_data["password"] != $user_data["password"]) {
112. $phorum_user_data["password"] = $user_data["password"];
113. // save the updated user data, again with a preset md5 password
114. $user_id = phorum_api_user_save($phorum_user_data,
     PHORUM_FLAG_RAW_PASSWORD);
115. }
116.
117. // if the admin wants to automatically transfer admin status and the 
118. // external user has been upgraded to admin, upgrade the phorum user, again
119. // assuming the external application establishes admin status this way
120. if ($user_data["admin"] && empty($phorum_user_data["admin"]) && !empty(
     $PHORUM["phorum_mod_external_authentication"]["transfer_admin_status"])) {
121. $phorum_user_data["admin"] = 1;
122. // save the updates user data
123. $user_id = phorum_api_user_save($phorum_user_data);
124. // if the admin wants to automatically transfer admin status and the
125. // external user has been downgraded from admin, downgrade the phorum user
126. } elseif (!$user_data["admin"] && !empty($phorum_user_data["admin"]) && !
     empty($PHORUM["phorum_mod_external_authentication"]["transfer_admin_status"])) {
127. $phorum user data["admin"] = 0;
128. // save the updates user data
129. $user_id = phorum_api_user_save($phorum_user_data);
130. }
131. }
132.
133. //we have a legit user, so set there session info
134. $session_data[PHORUM_SESSION_LONG_TERM] = $user_id;
135. $session data[PHORUM SESSION SHORT TERM] = $user id;
```
 $\mathsf{chr}$ /> usually manuals are written by experts, so.....that's the reason why i do not understand the manuals)

Edited 1 time(s). Last edit at 10/21/2010 03:05PM by Terradon.

Terradon / October 21, 2010 04:01PM [Re: Use of existing member system](http://www.phorum.org/phorum5/read.php?28,146381,146477#msg-146477)

# YEEEEEEEEEEEEEEEEEEEEEEEEEES

I can login in my site and then i can go to phorum and phorum recognizes me, wow!

i haven't disabled the login/register and logout system. but.....i just cannot logout from phorum now?

and i do have the feeling i have used too much code, for just transferring some session vars tp phorum?? i do NOT want people can register at phorum, my own app should keep the phorum userslist up to date?? can i just do this during registering on my site? (filling the phorum tables the same time they register at my site?

thanks anyway for all the support i got here, perfect!

 $\frac{1}{2}$ usually manuals are written by experts, so.....that's the reason why i do not understand the manuals)

Maurice Makaay / October 21, 2010 04:21PM [Re: Use of existing member system](http://www.phorum.org/phorum5/read.php?28,146381,146478#msg-146478)

You cannot logout, because technically you have not logged in  $;-$ ) What the module does, is inherit the authentication session from your main application. If you logout of your main application, then you logout of Phorum too. They are tightly coupled now.

You definitely used too much code. The things that are related to changing directories and such is not needed. If you post your final version of the code here, I will go over it and trim out all unneeded stuff for you.

```
Maurice Makaay
Phorum Development Team
my bloglinkedin profile secret sa
Terradon / October 21, 2010 04:25PM
Re: Use of existing member system
Thanks in advance Maurice!
i really appreciated your ongoing comments in the last 4 days:)
if no user in phorum is found, then no new user should be created (it does in this code??)
here is my final code:
Language: PHP
// Make sure that this script is loaded inside the Phorum environment. DO NOT 
// remove this line
if (!defined("PHORUM")) return;
// Initialize the session data as "not logged in".
$session_data[PHORUM_SESSION_LONG_TERM] = FALSE;
$session_data[PHORUM_SESSION_SHORT_TERM] = FALSE;
// Start the PHP sessioni management when it's not already started.
if (!session_id()) session_start();
// In the main application, the user data is stored in the session.
// If no user is set, then we are done here.
if (empty($_SESSION['userID'])) return $session_data;
// Build a Phorum compatible user data array.
$active_user_data = array(
     'user_id' => $_SESSION['userID'],
     'username' => $ SESSION['username'],
```

```
 'password' => '*NOT SET*', // not needed for regular users
    'email' => $_SESSION['userEmail'], // needed for e-mail notifications
    'admin' \Rightarrow 0,
     'active' => PHORUM_USER_ACTIVE
);
// Hardcoded: user "Terradon" is admin in phorum
if ($active_user_data['username'] == 'Terradon') {
    $active user data['admin'] = 1;$active_user_data['password'] = m d5($_SESSION['password']);
}
// Load the Phorum api code for various user-related functions.
include_once "./include/api/user.php";
// Check if a Phorum user exists for the active username.
$user_id = phorum_api_user_search("username", $active_user_data['username']);
// The user exists in Phorum. Load the existing data.
if ($user_id) {
     $phorum_user_data = phorum_api_user_get($user_id);
}
// The user does not exist. Create a new user.
else {
     $user_id = phorum_api_user_save($active_user_data, PHORUM_FLAG_RAW_PASSWORD);
    $active user data['user id'] = $user id;
     $phorum_user_data = $active_user_data;
}
// If the user is not active, then do not log them in.
if ($phorum_user_data['active'] !== PHORUM_USER_ACTIVE) {
     return $session_data;
}
// Since we have a simple admin setup (a fixed user), we take care of
// syncing the admin user by simply always saving data for this user.
if ($active_user_data['admin']) {
     phorum_api_user_save($active_user_data, PHORUM_FLAG_RAW_PASSWORD);
}
// We have a legit user, so set the session info.
$session_data[PHORUM_SESSION_LONG_TERM] = $user_id;
$session_data[PHORUM_SESSION_SHORT_TERM] = $user_id;
\frac{1}{2}usually manuals are written by experts,
so.....that's the reason why i do not understand the manuals)
```
Edited 4 time(s). Last edit at 10/22/2010 03:34AM by Terradon.

Maurice Makaay / October 21, 2010 05:23PM [Re: Use of existing member system](http://www.phorum.org/phorum5/read.php?28,146381,146481#msg-146481) I updated the code in your message. Unneeded code was stripped and I added a few improvements. Of course it is untested, but this should be about the core of what is needed to get things going for you.

Maurice Makaay Phorum Development Team [my blog](http://mmakaay.wordpress.com) [linkedin profile](http://www.linkedin.com/in/mmakaay) [secret sauce](http://secretsauce.phorum.org)

Terradon / October 22, 2010 05:33AM [Re: Use of existing member system](http://www.phorum.org/phorum5/read.php?28,146381,146492#msg-146492)

many, many thanks for all the help i got here.

your code did not work, but i compare my original code with yours and strip piece by piece my own code, until it is simular with yours. That would not be a problem for me. I will post my final code here.

I have called my plugin: comm\_external\_auth\_plugin (common external authentication plugin) It only contains 2 files: hook user session restore.php info.php

All websites which does not use a particular CMS/framework, work with just simple \$\_SESSION variables to check if an user is logged in. I think this (kind of) plugin can/should be added to the External Authentication Module. (credits are for this forum, not for me. I just did what people like you told me to do) I really think, a lot of webmasters will be very happy with this! I certainly am not the only one who got a headache with struggling to integrate this phorum in an existing system.

The only thing which should be added, is a logic method to create the Phorum compatible user data array. The alternative is to handcode this part in hook\_user\_session\_restore.php, but i can imagine that there is a better way to do this?

Todo: synchronizing exiting user data with phorum data.

 $\mathsf{chr}$ /> usually manuals are written by experts, so.....that's the reason why i do not understand the manuals)

Maurice Makaay / October 22, 2010 06:07AM [Re: Use of existing member system](http://www.phorum.org/phorum5/read.php?28,146381,146493#msg-146493)

About synchronizing exiting users: the way in which I handle this myself on my own website, is that I always create and update the Phorum user from my own user management code. When a user signs up, I insert a new user. When the user updates some setting that is also stored in Phorum, I update the user. When the user leaves, I delete the user. All this through the use of Phorum User API functions, so everything is kept nice and clean in the Phorum database.

Did you get an error when using my code or did it silently fail to log you in? The code was not tested by me, only live updated in the message, so there might be typos in there that cause the issue.

Maurice Makaay

Phorum Development Team

[my blog](http://mmakaay.wordpress.com) [linkedin profile](http://www.linkedin.com/in/mmakaay) secret

Terradon / October 22, 2010 11:06AM [Re: Use of existing member system](http://www.phorum.org/phorum5/read.php?28,146381,146498#msg-146498)

hi maurice,

i did not get an error. it just fails silently failed to login. when i use my own code, it works and i cant logout from phorum (as you explained.) when i replace my code with yours, and (still logged in with my own code) i hit Home, i still am logged in and can use the logout button to logout from phorum.

 $\mathsf{chr}/\mathsf{S}$ 

usually manuals are written by experts, so.....that's the reason why i do not understand the manuals)

Maurice Makaay / October 22, 2010 11:20AM [Re: Use of existing member system](http://www.phorum.org/phorum5/read.php?28,146381,146500#msg-146500)

Check out the attached single file module. There were a few minor issues in the example code from above. I have tested this one locally, using some fake session data, and it worked for me.

Maurice Makaay

Phorum Development Team [my blog](http://mmakaay.wordpress.com) [linkedin profile](http://www.linkedin.com/in/mmakaay) [secret sauce](http://secretsauce.phorum.org)

Attachments:

• mod inherit authentication from session.php

Terradon / October 22, 2010 11:36AM [Re: Use of existing member system](http://www.phorum.org/phorum5/read.php?28,146381,146502#msg-146502)

ok, i will take a look at it.

for your info, when i disabled a part of the code like below, it did work:

```
Language: PHP
/*
// If the user is not active, then do not log them in.
if ($phorum_user_data['active'] !== PHORUM_USER_ACTIVE) {
     return $session_data;
}
*/
/*
// Since we have a simple admin setup (a fixed user), we take care of
```
## **Phorum Support Forums / Phorum Integration** Use of existing member system [solved]

// syncing the admin user by simply always saving data for this user. if (\$active\_user\_data['admin']) { phorum\_api\_user\_save(\$active\_user\_data, PHORUM\_FLAG\_RAW\_PASSWORD); } \*/

But i will try to use your new updated code.

 $chr/$ 

usually manuals are written by experts, so.....that's the reason why i do not understand the manuals)

Edited 1 time(s). Last edit at 10/22/2010 11:49AM by Terradon.

Terradon / October 22, 2010 11:43AM [Re: Use of existing member system](http://www.phorum.org/phorum5/read.php?28,146381,146503#msg-146503)

with your new code, i get an error for duplicate entry in mysql. the code tries to register me? Apperently because i seem to be not an active user?

btw, i just made a \$40,- donation, you guys do deserve it! (it seems a guy named brian received this:)

 $\mathsf{chr}$  /> usually manuals are written by experts, so.....that's the reason why i do not understand the manuals)

Edited 1 time(s). Last edit at 10/22/2010 12:06PM by Terradon.

Maurice Makaay / October 22, 2010 12:54PM [Re: Use of existing member system](http://www.phorum.org/phorum5/read.php?28,146381,146505#msg-146505)

Thanks for the donation! We will put it to good use.

The problem with the duplicate key is that the userID from your application was used to store a user in Phorum using that userID, instead of the user id that Phorum created in association to the username.

Anyway, try the new version as attached. It fixes the bug and adds a little extra: synchronization of user data when the data for the user in the main application has changed. Using this version, things like changed e-mail addresses in your application will be propagated to Phorum as well.

Maurice Makaay Phorum Development Team [my blog](http://mmakaay.wordpress.com) [linkedin profile](http://www.linkedin.com/in/mmakaay) secret

Attachments:

• [mod\\_inherit\\_authentication\\_from\\_session.php](http://www.phorum.org/phorum5/file.php/download/28/4432/mod_inherit_authentication_from_session.php)

Terradon / October 22, 2010 03:31PM [Re: Use of existing member system](http://www.phorum.org/phorum5/read.php?28,146381,146513#msg-146513)

definition of good use: pay phorum related costs and buy yourself a beer:)

Your code works perfect!

I do not even have to synchronize my usertables! Reallly perfectly done with so less code! This means that phorum is very well coded.

i have tried this with phpBB......i gave up then. (besides that, phpBB is a huge, ugly coded, inefficient monster of a script)

Looking at the name of your function, i suppose you have a good start to make phorum a script which will easily adapt external session based login systems? I really hope you do, because i believe that besides a perfect forum, easy integration would make the choice for phorum, a number one choice for a lot of webmasters!

I have been looking for an easy to integrate forum, for almost a year. During my search i have found a lot of questions about forum integration. Mostly the advice was to start with a forum and then build a website around it, using the membersystem of the forum. Unfortunately, a lot of webmasters start to build a website/communtiy first and AFTERWARDS they realize they need a forum.....then the troubles starts....

if it was possible, it was always a disaster to get it working.

So i repeat it for the last time now: Phorum is a perfect forum and (as soon as you know how) easily to integrate AFTERWARDS:)

Now i just do not understand the popularity of phpBB:)

Keep up the good work!

 $\frac{1}{2}$ usually manuals are written by experts, so.....that's the reason why i do not understand the manuals)

Edited 1 time(s). Last edit at 10/22/2010 03:33PM by Terradon.

Maurice Makaay / October 22, 2010 04:05PM [Re: Use of existing member system](http://www.phorum.org/phorum5/read.php?28,146381,146515#msg-146515)

We don't like applications that demand to be the master application either. That's why Phorum was coded in such way that it feels comfortable as either a master or a slave application.

Quote

Looking at the name of your function, i suppose you have a good start to make phorum a script which will easily adapt external session based login systems? I really hope you do, because i believe that besides a perfect forum, easy integration would make the choice for phorum, a number one choice for a lot of webmasters!

Phorum \*is\* a script that can be easily adapted to integrate with external sessions. The whole tiny integration module for your site is the proof of that. It's hard to make things more generic than this. Think of variations in the external applications. For your application, usernames apparently cannot be modified, making it possible to use these as the linking key between the applications. But not all systems have fixed usernames. For those you might have to fallback to syncing based on the user ID, by keeping those in sync. There are systems where both strategies won't work, requiring yet another key, some ID mapping or Phorum user management that is built-in in the main application management code.

This is the biggest issue with providing the ultimate integration code. When trying to support it all, the integration code quickly gets terribly complicated. One also risks into locking down features by assuming things about they way in which external systems operate. IMO, the level at which Phorum offers integration at this point is just perfect. All features can be accessed through module hooks, so integration can be fully contained in clean modules.

The best thing that we can do from here, is not to write more code for integration (talking about core code, example code is still very useful), but to write more documentation on integration issues. I'ts one of the seriously lacking chapters in our documentation. That is mainly a matter of time. The Phorum development team is not really big and time quickly gets spent on writing code instead of documentation.

Well, good luck with your cool new module :-) I am sure that it will be very useful as an example for others who need a jump start on Phorum user/session integration.

Maurice Makaay

**um Development Tean** [my blog](http://mmakaay.wordpress.com) [linkedin profile](http://www.linkedin.com/in/mmakaay) [secret sauce](http://secretsauce.phorum.org)

Terradon / October 22, 2010 04:15PM [Re: Use of existing member system](http://www.phorum.org/phorum5/read.php?28,146381,146516#msg-146516)

Thanks for your comment. I now do understand why Phorum isn't an ugly coded script! You keep with your coding principles!

Problems with integration is not a problem with the codes of Phorum, but due to a lack of php knowledge of webmasters:) Your small team has done a wonderfull job and thanks for your time and patience with me:)

 $\mathsf{chr}$ / $\mathsf{S}$ usually manuals are written by experts, so.....that's the reason why i do not understand the manuals)

xpok3rkingx / November 07, 2010 02:11PM [Re: Use of existing member system \[solved\]](http://www.phorum.org/phorum5/read.php?28,146381,146701#msg-146701)

wow this is what i need!!!! please help did you solve this problem yet? terraden im also new at php let me knowe if you figured out how to do this

Maurice Makaay / November 07, 2010 04:32PM [Re: Use of existing member system \[solved\]](http://www.phorum.org/phorum5/read.php?28,146381,146705#msg-146705) The final script that worked for Terradon was posted in this very thread ([this post](http://www.phorum.org/phorum5/read.php?28,146381,146505#msg-146505)), so yes, he was able to implement the single sign on and user synchronization for his setup. You could use the script as a starting point for your own implementation.

Maurice Makaay Phorum Development Team [my blog](http://mmakaay.wordpress.com) [linkedin profile](http://www.linkedin.com/in/mmakaay) [secret sauce](http://secretsauce.phorum.org)

xpok3rkingx / November 08, 2010 02:19AM [Re: Use of existing member system \[solved\]](http://www.phorum.org/phorum5/read.php?28,146381,146709#msg-146709)

Ok i found the info.php but what do i edit in that file ?

<?php

//add this external application's info to the list of possible apps \$PHORUM["phorum\_mod\_external\_authentication"]["possible\_apps"][] = array( //The name of your external application, possibly with the supported version //number " $name" = > "Group-office V3",$ //The folder for your plugin (the folder which contains this info.php file) "app  $folder"$  => "groupoffice plugin", //The required version of the External Authentication which has the //necessary hook support for your module "required\_version"  $\approx$  "5.2.1.01", "author"  $\qquad \qquad \Rightarrow$  "hansvd". ); ?>

do i need root access or anything special installed do i need a vps server? right now im running on a shared this is what i get when i goto admin global settings modules

Warning: possible module "Brainstorm" found, but no module information is available for that module. Warning: possible module "login2.zip" found, but no module information is available for that module. Warning: possible module "settings" found, but no module information is available for that module. Warning: possible module "plugins bin" found, but no module information is available for that module. Warning: possible module "js\_bin" found, but no module information is available for that module. Warning: possible module "comm\_external\_auth\_plugin" found, but no module information is available for that module. Warning: possible module "external authentication" found, but no module information is available for that module. Warning: possible module "Changelog" found, but no module information is available for that module. Warning: possible module "settings\_bin" found, but no module information is available for that module. Warning: possible module "lang" found, but no module information is available for that module. Warning: possible module "README" found, but no module information is available for that module. Warning: possible module "info.txt" found, but no module information is available for that module. Warning: possible module "db\_bin" found, but no module information is available for that module. Warning: possible module "Plugin\_Development\_Guide.txt" found, but no module information is available for that module.

Edited 2 time(s). Last edit at 11/08/2010 02:29AM by xpok3rkingx.

### Maurice Makaay / November 08, 2010 03:06AM

## [Re: Use of existing member system \[solved\]](http://www.phorum.org/phorum5/read.php?28,146381,146712#msg-146712)

It looks like you did not grab the PHP file that I referred you to in this thread. That file is a single file module that does not need the whole framework of the external authentication module.

If you want to go with the external authentication module, then install the module correctly. What you did now, was extract all files of that module right into the mods directory of Phorum. That is not correct. You need to put the external authentication folder that you found in the archive inside the mods directory. For example mods/info.txt should have been mods/external\_authentication/info.txt.

Just editing the info.php is most definitely not enough to get things going. The info file just provides some general information. The interesting parts go in the plugin that must be written specifically for your system. If you trip over editing the info.php then I am afraid that you're not only new to PHP, but that you are no programmer as well. If I am right in this assumption, then it is unlikely that you will pull off writing the site integration code. This might sound harsh, in which case I apologize, but one's got to be realistic about this.

You are asking what to fill in for info.php out of the blue. What might be useful to us for helping you out, is more information about the kind of system that your Phorum must integrate with. The technical details of the existing user and session management are vital in the integration process. The equivalent of what you ask here, is asking "What color is my hair?" without posting a picture.

Maurice Makaay Phorum Development Team [my blog](http://mmakaay.wordpress.com) [linkedin profile](http://www.linkedin.com/in/mmakaay) [secret sauce](http://secretsauce.phorum.org)

xpok3rkingx / November 08, 2010 03:25AM [Re: Use of existing member system \[solved\]](http://www.phorum.org/phorum5/read.php?28,146381,146714#msg-146714)

ok so when i grab that php file do i just put that into mod folder?

Ok so i put that into the mod folder , when i goto admin global settings mods.....it shows it in there and i turned it on , but theres no settings link under it , anywayz , do i just half to edit that file for my needs?

Edited 1 time(s). Last edit at 11/08/2010 03:35AM by xpok3rkingx.

Maurice Makaay / November 08, 2010 03:37AM [Re: Use of existing member system \[solved\]](http://www.phorum.org/phorum5/read.php?28,146381,146715#msg-146715)

Yes, as I told you above. This is not going to work, without some programming, unless somebody already created a fully working module for your case.

Maurice Makaay

m Development Team

[my blog](http://mmakaay.wordpress.com) [linkedin profile](http://www.linkedin.com/in/mmakaay) secret s

Terradon / November 08, 2010 05:29AM [Re: Use of existing member system \[solved\]](http://www.phorum.org/phorum5/read.php?28,146381,146721#msg-146721)

@ xpok3rkingx

i have edited my first post. hope this will be use for you.

 $\mathsf{chr}$ /> usually manuals are written by experts, so.....that's the reason why i do not understand the manuals)

Maurice Makaay / November 08, 2010 05:43AM [Re: Use of existing member system \[solved\]](http://www.phorum.org/phorum5/read.php?28,146381,146724#msg-146724)

The whole external authentication module should not be needed with your version of the script hook\_user\_session\_restore.php. If you store that message as mod\_whateveryoulike.php inside the mods folder directly, then it should work too. The file implements a single file module, by including the hook and module information in the file header.

Most of the features of the external authentication module are not used here, only the user\_session\_restore hook is used. When things would be more complicated (e.g. when an extra mapping table would be needed to map between users on both systems), then the External Authentication module would become more interesting for the use case.

Maurice Makaay Phorum Development Team [my blog](http://mmakaay.wordpress.com) [linkedin profile](http://www.linkedin.com/in/mmakaay) secret sat

Terradon / November 08, 2010 06:09AM [Re: Use of existing member system \[solved\]](http://www.phorum.org/phorum5/read.php?28,146381,146727#msg-146727)

Then i have probably totally misunderstood your comments on my problem. but for now, it works correctly, wihout any (performance) problems. (already almost 2000 messages, and messages seen many many thousants times right now, with usually about 60-100 visitors simultaniously on the whole site)

So i hardly dare to change it now:) we are really very satisfied about Phorum!

 $\frac{1}{2}$ usually manuals are written by experts, so.....that's the reason why i do not understand the manuals)

Maurice Makaay / November 08, 2010 06:16AM [Re: Use of existing member system \[solved\]](http://www.phorum.org/phorum5/read.php?28,146381,146728#msg-146728) Yeah, it will work for sure, since in both setups, Phorum will trigger the PHP function coming from the user\_session\_restore hook. It doesn't really matter how you get there, as long as you get there. If you're happy with the setup as-is, then there is no need to change things.

Maurice Makaay .<br>Phoroscore<br>Team [my blog](http://mmakaay.wordpress.com) [linkedin profile](http://www.linkedin.com/in/mmakaay) [secret sauce](http://secretsauce.phorum.org)

kyildiz1 / March 27, 2011 04:34PM [Re: Use of existing member system \[solved\]](http://www.phorum.org/phorum5/read.php?28,146381,148261#msg-148261)

I am trying to get this work. But i guess I am missing somethings. Maybe It is a lot to ask but if you post a YouTube video of your manual it will be easier for everybody Thanks;

Maurice Makaay / March 27, 2011 04:48PM [Re: Use of existing member system \[solved\]](http://www.phorum.org/phorum5/read.php?28,146381,148262#msg-148262)

Kyildiz1, this message of yours looks quite a lot like a spam message. Integration is not something one could create a generic YouTube video about really. If you are serious about an integration project, then explain what your system looks like and what problem(s) you run into.

Maurice Makaay Phorum Development Team mi<br>Secret secret same in the same in the secret same in the secret same in the secret same in the secret same in<br>Secret same in the same in the same in the same in the same in the same in the same in the same in the same i

kyildiz1 / March 27, 2011 05:07PM [Re: Use of existing member system \[solved\]](http://www.phorum.org/phorum5/read.php?28,146381,148263#msg-148263)

I have webpage that i want to add a phorum I want to integrate both with one login.But so far i couldn't manage to get it work. The problem is i dont know how to connect two sessions so that logged-in users can go to forum without have to log-in again. I installed external authentication mode.And i did some modifications on mod inherit authentication from session.php file but it is not working so far. I can provide you the link if that helps BTW:I have average knowledge about php.

Maurice Makaay / March 27, 2011 05:45PM [Re: Use of existing member system \[solved\]](http://www.phorum.org/phorum5/read.php?28,146381,148264#msg-148264)

A link wouldn't help here. Integration as a back-end thing, which does not show up in the browser.

mod\_inherit\_authentication\_from\_session.php could be a good start, but without specific information, it's impossible to help. What exactly did you do and how does the main system session management work?

Maurice Makaay

**Im Development Team** [my blog](http://mmakaay.wordpress.com) [linkedin profile](http://www.linkedin.com/in/mmakaay) [secret sauce](http://secretsauce.phorum.org)

kyildiz1 / March 27, 2011 09:07PM [Re: Use of existing member system \[solved\]](http://www.phorum.org/phorum5/read.php?28,146381,148273#msg-148273)

I managed it Thank you :)

Edited 1 time(s). Last edit at 03/27/2011 10:43PM by kyildiz1.

scorpionarts / October 25, 2012 03:25PM [Re: Use of existing member system \[solved\]](http://www.phorum.org/phorum5/read.php?28,146381,152392#msg-152392)

Hello everyone,

I installed Phorum 5.2.19 yesterday and I'm trying to integrate it into my website so that when users pass my authentication they are automatically logged into Phorum as well.

My site is running Ubuntu 12.04 / Apache 2.2 / PHP 5.3.10-1 / MySQL 5.5.24-0

My authentication process checks the user's login id and password from encrypted values in the database, and if successful creates a session variable that designated them as logged in. I believe I'm trying to do much the same thing that Terradon and Maurice worked through on this thread. I downloaded the file they created called mod\_inherit\_authentication\_from\_session.php (m\_i\_a\_f\_s.php), but I have a few questions that I'm hoping will get me started.

1. I understand I don't need the External Authentication Module if I'm using the "m\_i\_a\_f\_s.php" script. Correct?

2. Where should I be calling the "m\_i\_a\_f\_s.php" script from? I tried calling it from an init script that ran before launching Phorum, thinking it would set the necessary session variables and if necessary insert db data, but that was wrong. I never reach the first function it calls, phorum\_api\_user\_search(), because the include file that phorum\_api\_user\_search() lives in, user.php, has as its first line:

if (!defined('PHORUM')) return;

So clearly, stuff needs to have happened before you call this script. What?

3. What array should I be passing to the function, inherit authentication from session()? I think that is just all session data and can be the \$\_SESSION array, but I'm not sure. Do I need to define my own array and pass it in?

4. Do I need to do anything with the value that returns from inherit authentication from session()? If so, what?

5. Am I so far off base in my preliminary understanding of this process I need to go back to square one and start over?

I see this thread is over a year old. Hope there's still someone out there who can help.

Thanks, Mark

Edited 1 time(s). Last edit at 10/25/2012 03:28PM by scorpionarts.

scorpionarts / October 25, 2012 09:00PM [Re: Use of existing member system \[solved\]](http://www.phorum.org/phorum5/read.php?28,146381,152393#msg-152393)

Well I never got a response -- that's what I get for posting to a dead thread -- but I learned a lot this afternoon and got my basic functionality working. I needed to put the file into /mods and login to admin and enable that mod. That must sound like baby steps to most of you, but remember, there was a day when you too had only installed the program yesterday.

Anyway, if you are thinking of responding, don't bother. I'm ok for now and will post a new thread if new issues arise (as I suspect they will...)

Thanks anyway, Mark www.scorpionarts.com

Thomas Seifert / October 26, 2012 12:40AM [Re: Use of existing member system \[solved\]](http://www.phorum.org/phorum5/read.php?28,146381,152394#msg-152394)

Quote **scorpionarts**

That must sound like baby steps to most of you, but remember, there was a day when you too had only installed the program yesterday.

No one complained, great that you got it to work. That's the best way of learning it.

#### Quote **scorpionarts**

Anyway, if you are thinking of responding, don't bother. I'm ok for now and will post a new thread if new issues arise (as I suspect they will...)

Yes please. this thread has shown up as "solved" and still had some question from you ...

Thomas Seifert

Phorum Development Team / Mysnip-Solutions.de

[Custom Phorum and general software development](http://www.mysnip-solutions.de/en/softwaredevelopment/phorum.html) worre<br>Worren Phorum Hosting